## **ГЕНЕЗИС И ГЕОГРАФИЯ ПОЧВ**

*УДК 631.471*

# **ОЦЕНКА КОНТРАСТНОСТИ ПОЧВЕННОГО ПОКРОВА ПАХОТНЫХ УГОДИЙ ПО СПУТНИКОВЫМ ДАННЫМ SENTINEL-2**

**© 2021 г. И. Ю. Савин***a***,** *b***, \*, Е. В. Савенкова***<sup>b</sup>* **, Д. Е. Кучер***<sup>b</sup>* **, Д. А. Тутукова***<sup>c</sup>* **, С. А. Бербеков***<sup>d</sup>*

*aПочвенный институт им. В.В. Докучаева, Пыжевский пер., 7, стр. 2, Москва, 119017 Россия b Институт экологии РУДН, ул. Миклухо-Маклая, 6, Москва, 117198 Россия c Институт сельского хозяйства – филиал Кабардино-Балкарского научного центра РАН, ул. Кирова, 224, Нальчик, 360004 Кабардино-Балкарская Республика d Научно-образовательный центр КБЦН РАН, Долинск, ул. Балкарова, 2, Нальчик, 360002 Кабардино-Балкарская Республика \*e-mail: savin\_iyu@esoil.ru* Поступила в редакцию 10.04.2021 г.

После доработки 21.04.2021 г. Принята к публикации 27.04.2021 г.

Знания о неоднородностях почвенного покрова пахотных угодий (одним из основных показателей которых является их контрастность) и их влияния на урожайность сельскохозяйственных культур имеют большое практическое значение. Существующие методы оценки контрастности почв базируются на анализе их свойств, классификационного положения или принадлежности к определенной агрогруппе. Нами предложен новый метод, который базируется на использовании спутниковых данных. В качестве критерия контрастности предложено использовать попарное сравнение значений NDVI для почвенных выделов, рассчитанных по спутниковым данным Sentine l-2 за последние 6 лет за все имеющиеся в наличии сцены с изображением посевов. На основе попарного сравнения и протяженности границ между почвенно-картографическими выделами предложено оценивать контрастность почвенного покрова поля в целом. Апробация разработанных подходов на примере двух тестовых полей показала их перспективность и возможность создания системы автоматизированной дистанционной технологии анализа неоднородностей почвенного покрова полей с целью разработки рекомендаций по их использованию.

*Ключевые слова:* оценка качества почв, NDVI, неоднородность посевов, контрастность почв **DOI:** 10.31857/S0032180X21110125

### ВВЕДЕНИЕ

Почвенный покров практически любой территории неоднороден. Он состоит из почв, свойства которых в различной степени отличаются друг от друга. Особенно важное практическое значение имеют знания о неоднородностях почвенного покрова пахотных угодий. Разные почвы обладают разной потенциальной продуктивностью и предопределяют специфику оптимальной технологии возделывания сельскохозяйственных культур. Именно поэтому почвенные карты являются базовой информацией для планирования сельскохозяйственного использования почв. С этим же связана разработка адаптивно-ландшафтных систем земледелия [3] и активное внедрение в практику систем точного земледелия [16, 25].

Потребность в оценке пространственных неоднородностей почвенного покрова также привела к появлению нового направления в почвоведении – учению о структуре почвенного покрова [13]. Важной его частью является оценка контрастности почв.

Под контрастностью почвенного покрова понимают показатель степени различия между почвами, входящими в почвенный покров (почвенную комбинацию). Различают общую контрастность, учитывающую всю сумму свойств почв, и частную, учитывающую степень различия почв по отдельным свойствам (степени оподзоленности, оглеения, засоленности, гранулометрического состава и т. д.) [11].

Наиболее распространены методы, определяющие контрастность почвенного покрова по отдельным свойствам, которые затем суммируются в общий показатель – индекс контрастности, являющийся количественным показателем качественной дифференциации почвенного покрова [13]. Методы оценки контрастности почвенного покрова в основном основаны на экспертных оценках свойств почв (таксономического поло-

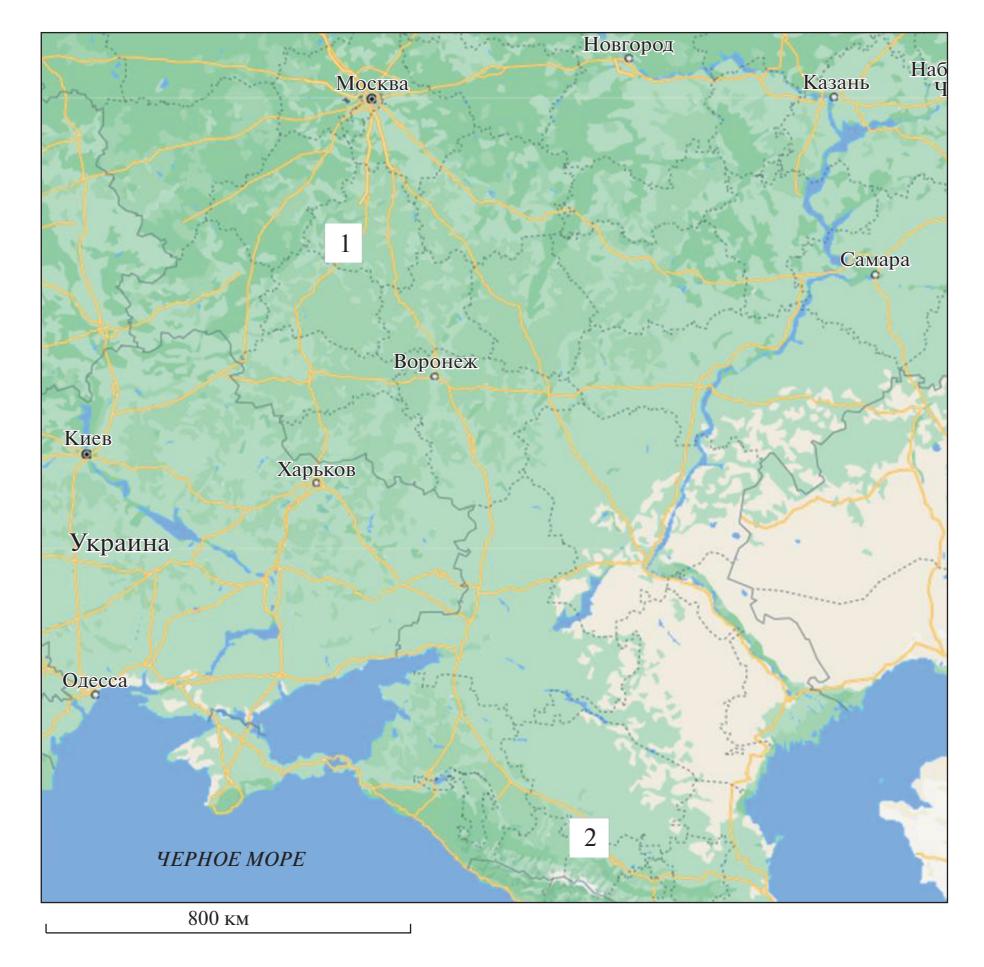

**Рис. 1.** Расположение тестовых полей (1 – Стрелецкое, 2 – Белокаменское).

жения компонентов структуры почвенного покрова (**СПП**), базовых свойств [10, 15] или агропроизводственной группировки почв [12]). Достаточно полный обзор количественных методов оценки разнообразия почвенного покрова и контрастности приведен в статье [9].

Необходимо отметить, что оценка качества почв в целом не может быть безотносительной. Качество почв для строительства домов с подвалами не то же самое, что качество почв под поля для гольфа [20].

В последние годы делаются попытки использования спутниковых данных для оценки контрастности почвенного покрова пашни. Так, показаны возможности использования спутниковых данных MODIS [2]. Но предложенные подходы могут быть использованы лишь для достаточно грубых оценок для очень крупных полей (размером более  $1-2$  км $^2$ ).

Анализ качества почв по вегетационному индексу NDVI был использован с целью кадастровой оценки земель [7].

Предложен подход, основанный на использовании более детальной спутниковой информации (пространственное разрешение 10 м на местности), но он базируется на данных, полученных лишь за 2 срока и с использованием региональных экспертных шкал, что существенно уменьшает кондиционность получаемых оценок [14].

В развитие этих работ нами предложен новый метод для оценки частной агрономической контрастности почвенного покрова пахотных угодий, который целиком базируется на использовании спутниковых данных.

#### ОБЪЕКТ И МЕТОДЫ

В качестве тестовых участков использовались 2 пахотных поля: одно в Тульской области (Стрелецкое – 53°48′25.65″ N, 36°45′46.24″ E, площадью 63 га) и другое – в Кабардино-Балкарской Республике (Белокаменское – 43°52′51.13″N, 42°58′14.73″ E, площадью около 15 га) (рис. 1).

Оба поля характеризуются достаточно контрастным почвенным покровом и охватывают как водораздельные пространства, так и склоны. В качестве основы для анализа использовались почвенные карты хозяйств исходного масштаба 1 : 10000, созданные региональными институтами ГИПРОЗЕМ

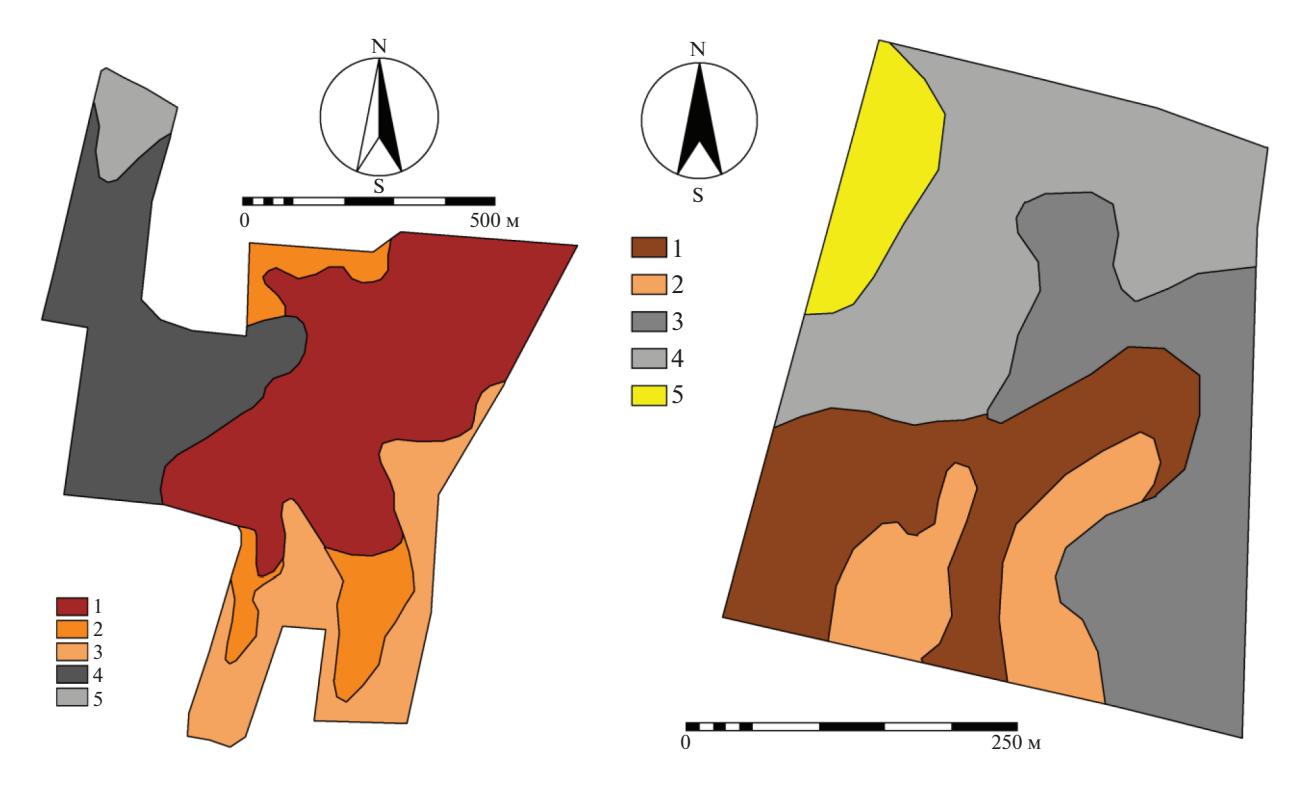

**Рис. 2.** Почвенные карты тестовых полей (слева – Стрелецкое, справа – Белокаменское) (условные обозначения см. табл. 1).

в конце 80-х годов прошлого века. Исходные бумажные карты были векторизованы и границы почвенных контуров скорректированы по космическим снимкам высокого разрешения (World-View-2). Коррекция проведена лишь для границ сильно- и среднеэродированных почв, которые достаточно надежно визуально дешифрируются по синтезированному спутниковому изображению (каналы 2, 3 и 5 WorldView-2). На рис. 2 показаны скорректированные почвенные карты полей.

Для оценки использовали спутниковые данные Sentinel-2 (https://sentinel.esa.int/web/sentinel/ missions/sentinel-2). Пространственное разрешение данных составляет 10 м на местности. Данные предварительно прошли атмосферную коррекцию с использованием пакета SNAP.

Были отобраны все сцены с изображением посевов, доступные для территории тестовых участков с 2015 по 2020 гг. (20 сцен для участка Стрелецкое и 18 сцен для участка Белокаменское). Не отбирались сцены, где было невозможно уверенно сказать, что на полях присутствуют посевы или сцены, на которых лишь какая-то часть поля обработана.

Необходимо отметить, что период в 6 лет достаточен на большинстве территорий в России, чтобы охватить все культуры используемого на поле севооборота.

На основе этих данных были рассчитаны величины индекса NDVI по общепринятому методу [24]. О возможности использования величины сезонного максимума NDVI как индикатора надземной фитомассы написано достаточно большое количество научных публикаций (например, [18]).

Известно, что NDVI не является идеальным показателем состояния посевов и надземной фитомассы. Это связано как с так называемым "насыщением" этого индекса при высокой сомкнутости посевов и его выхода на плато, так и с влиянием отражательных свойств поверхности почв на его величину при низкой сомкнутости посевов [19, 21]. Насыщение NDVI, как правило, достигается при очень высокой густоте посевов и очень высокой урожайности культур, что для региона исследований не характерно. Влияние отражательной способности почв на величину NDVI теоретически возможно для посевов пропашных культур, а также на ранних стадиях фенологического развития посевов всех культур.

Последовательность исследований приведена на рис. 3. Для оценки неоднородностей посевов и их связи с почвами проводился статистический анализ величин NDVI, агрегированных для отдельных контуров почв. Сначала для каждой даты оценивали нормальность распределения NDVI пикселей спутникового изображения в пределах каждого почвенно-картографического выдела за каждый

| Обозначение почв<br>(на рисунках<br>и в таблицах) |                                     | Почва                                                                                            | Гранулометрический<br>состав       | Почвообразующая<br>порода    |  |  |  |  |
|---------------------------------------------------|-------------------------------------|--------------------------------------------------------------------------------------------------|------------------------------------|------------------------------|--|--|--|--|
|                                                   |                                     |                                                                                                  |                                    |                              |  |  |  |  |
| 1                                                 | $\Pi_3$                             | Темно-серая лесная                                                                               | Тяжелосуглинистый                  | Покровные суглинки           |  |  |  |  |
| $\overline{2}$                                    | $\Pi_3\downarrow$                   | Темно-серая лесная слабосмытая                                                                   | Тяжелосуглинистый                  | Покровные суглинки           |  |  |  |  |
| 3                                                 | $\Pi_3\downarrow\downarrow$         | Темно-серая лесная среднесмытая                                                                  | Тяжелосуглинистый                  | Покровные суглинки           |  |  |  |  |
| 4                                                 | Ч <sup>в</sup>                      | Чернозем выщелоченный                                                                            | Тяжелосуглинистый                  | Покровные суглинки           |  |  |  |  |
| 5                                                 | Ч₿↓                                 | Чернозем выщелоченный слабосмытый                                                                | Тяжелосуглинистый                  | Покровные суглинки           |  |  |  |  |
| Белокаменское                                     |                                     |                                                                                                  |                                    |                              |  |  |  |  |
| 1                                                 | ГЧв↓ ≹                              | Горный чернозем выщелоченный малогу-<br>мусный среднемощный слабодефлирован-<br>ный слабосмытый  | Среднеглинистый                    | Карбонатные глины            |  |  |  |  |
| $\overline{2}$                                    | ГЧ™↓↓ }                             | Горный чернозем выщелоченный малогу-<br>мусный среднемощный слабодефлирован-<br>ный среднесмытый | Среднеглинистый                    | Карбонатные глины            |  |  |  |  |
| 3                                                 | $\Gamma \mathrm{H}^\mathrm{r}$ $\}$ | Горный чернозем типичный тучный сред-<br>немощный слабодефлированный                             | Легкоглинистый сла-<br>бощебнистый | Элюво-делювий<br>известняков |  |  |  |  |
| 4                                                 | ГЧ™                                 | Горный чернозем типичный тучный сред-<br>немощный слабодефлированный сла-<br>босмытый            | Легкоглинистый сла-<br>бощебнистый | Элюво-делювий<br>известняков |  |  |  |  |
| 5                                                 | ГЧ™↓↓↓ }                            | Горный чернозем типичный тучный сред-<br>немощный слабодефлированный силь-<br>носмытый           | Легкоглинистый сла-<br>бощебнистый | Элюво-делювий<br>известняков |  |  |  |  |

**Таблица 1.** Почвы тестовых полей

срок съемки с использованием теста Колмогорова-Смирнова для одной выборки в пакете Statistica 6. Для поля Стрелецкое было проведено 140 тестов на нормальность, а для поля Белокаменское 108 тестов. Оказалось, что значения NDVI распределены по нормальному закону в 134 случаях для поля Стрелецкое и в 106 случаях для поля Белокаменское. В остальных случаях распределение отличалось от нормального, что во всех случаях было связано с тем, что изображение было получено непосредственно в момент проведения на поле агротехнических мероприятий. Изображения за эти даты были исключены из дальнейшего анализа.

После этого для каждой даты съемки анализировали попарное сходство массивов пикселей NDVI для каждого почвенно-картографического выдела и определялось, принадлежат ли они к одной генеральной совокупности или нет, по критерию Стьюдента (*t*). Далее оценивали изменение результатов попарного сравнения во времени (от одной даты съемки к другой). Если, к примеру, NDVI двух почвенно-картографических выделов были схожи (*t* 0.05) для всех дат съемки, то контрастность почв выделов принималась за минимальную. Если, наоборот, они были статистически различны для всех дат, то контрастность этих почв оценивалась как максимальная. Принимая эти значения за 0 и 1, все остальные случаи пропорционально ранжировались между ними. Таким образом были рассчитаны коэффициенты попарной контрастности почв (*Ks*).

После анализа попарной контрастности почв, оценивали контрастность почвенного покрова поля в целом. В качестве базового был использован подход, предложенный Годельманом [1]. В слегка модифицированном виде его можно представить следующим образом:

$$
Kf = \Sigma(Ks_i \times \Pi \Gamma_i) / \Sigma \Pi \Gamma_i,
$$

где: *Kf* – коэффициент контрастности почвенного покрова поля; *Ks* – коэффициент попарной контрастности почв на поле; ДГ – доля границ между почвами с разным значением *Ks* на поле.

В соответствии с этим подходом сначала в ГИС вычислялась длина границ на почвенной карте внутри поля. Границе между двумя почвами с *Ks*, например, Х, приписывалась именно эта величина контрастности (результат попарного сравнения двух почв). Затем суммировалось произ-

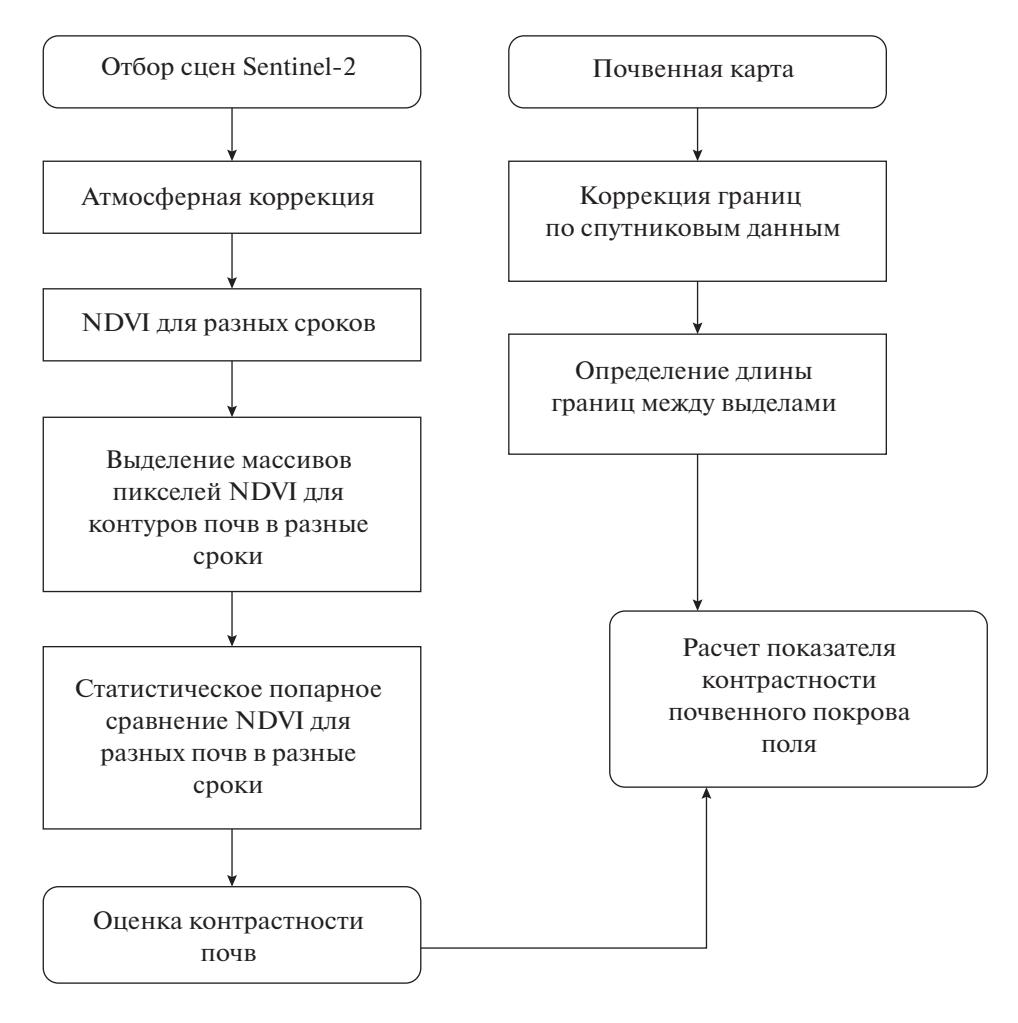

**Рис. 3.** Последовательность анализа контрастности почвенного покрова поля.

ведение длины границ на приписанную им контрастность и рассчитывалась средняя взвешенная величина контрастности границ для поля, которая и служила в качестве индикатора (коэффициента) контрастности почвенного покрова поля (*Kf*).

Для работы с картами и спутниковыми изображениями использовали пакет прикладных программ ILWIS v.3.3. Статистический анализ данных выполнен с использованием пакета Statistica 6.0.

#### РЕЗУЛЬТАТЫ И ОБСУЖДЕНИЕ

Анализ полученных результатов показал, что варьирование NDVI как в контурах отдельных почв, так и по полю в целом достаточно велико и сильно меняется в зависимости от даты съемки. На рис. 4 приведены примеры гистограмм NDVI для отдельных контуров почв тестовых полей. Всего было построено 134 таких гистограммы для поля Стрелецкое и 106 гистограмм для поля Белокаменское.

Отклонения от преобладающих значений NDVI в каждом контуре почвенной карты могут быть

с погрешностями в проведении агротехнических мероприятий (неравномерным посевом, внесением удобрений, разворотами техники на полях и т. п.) [4, 17]. Также одной из причин может быть пространственная неоднородность агрономически важных свойств почв, которые не всегда или с недостаточной точностью отражаются на почвенных картах [5]. Это хорошо видно на рис. 5, где пространственная неоднородность NDVI не совпадает с границами контуров почвенной карты.

связаны с засоренностью посевов [5, 26], а также

Результаты анализа отличия NDVI пикселей для отдельных почвенных контуров для разных дат съемки приведены в табл. 2 и 3. Именно долю случаев статистически достоверного отличия двух выборок NDVI (при попарном сравнении контуров почв) мы рассматриваем как вариант попарного коэффициента контрастности между почвами.

На поле Стрелецкое наиболее контрастными являются черноземы выщелоченные слабосмытые с темно-серыми лесными почвами и пара темносерые лесные – темно-серые лесные среднесмытые почвы (*Ks* = 0.55). Наименее контрастными оказаСАВИН и др.

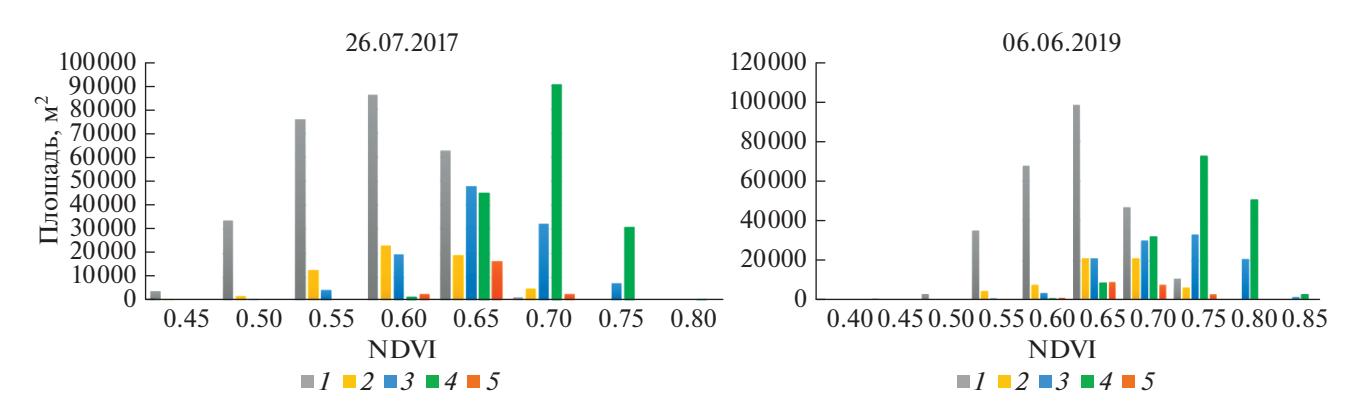

**Рис. 4.** Пример гистограмм NDVI для выделов почв на участке Стрелецкое.

лись пары черноземы выщелоченные – темно-серые лесные среднесмытые почвы и черноземы выщелоченные слабосмытые – темно-серые лесные среднесмытые почвы (*Ks* = 0.10).

На поле Белокаменское наиболее контрастными являются горные черноземы типичные с их сильносмытым вариантом (*Ks* = 0.89), а также пары горные черноземы выщелоченные слабосмытые – сильносмытые (*Ks* = 0.78) и горные черноземы выщелоченные слабосмытые – горные черноземы типичные сильносмытые  $(Ks = 0.78)$ . Наименее контрастными между собой оказались пары сильносмытых почв (*Ks* = 0.22).

Как следует из представленных данных, не всегда посевы на почвах, которые попадают даже в разные агрогруппы, различаются по NDVI, и

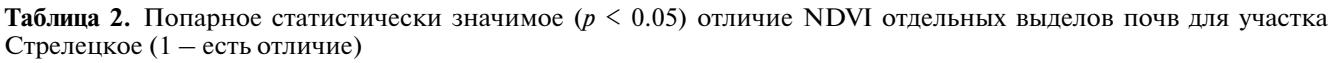

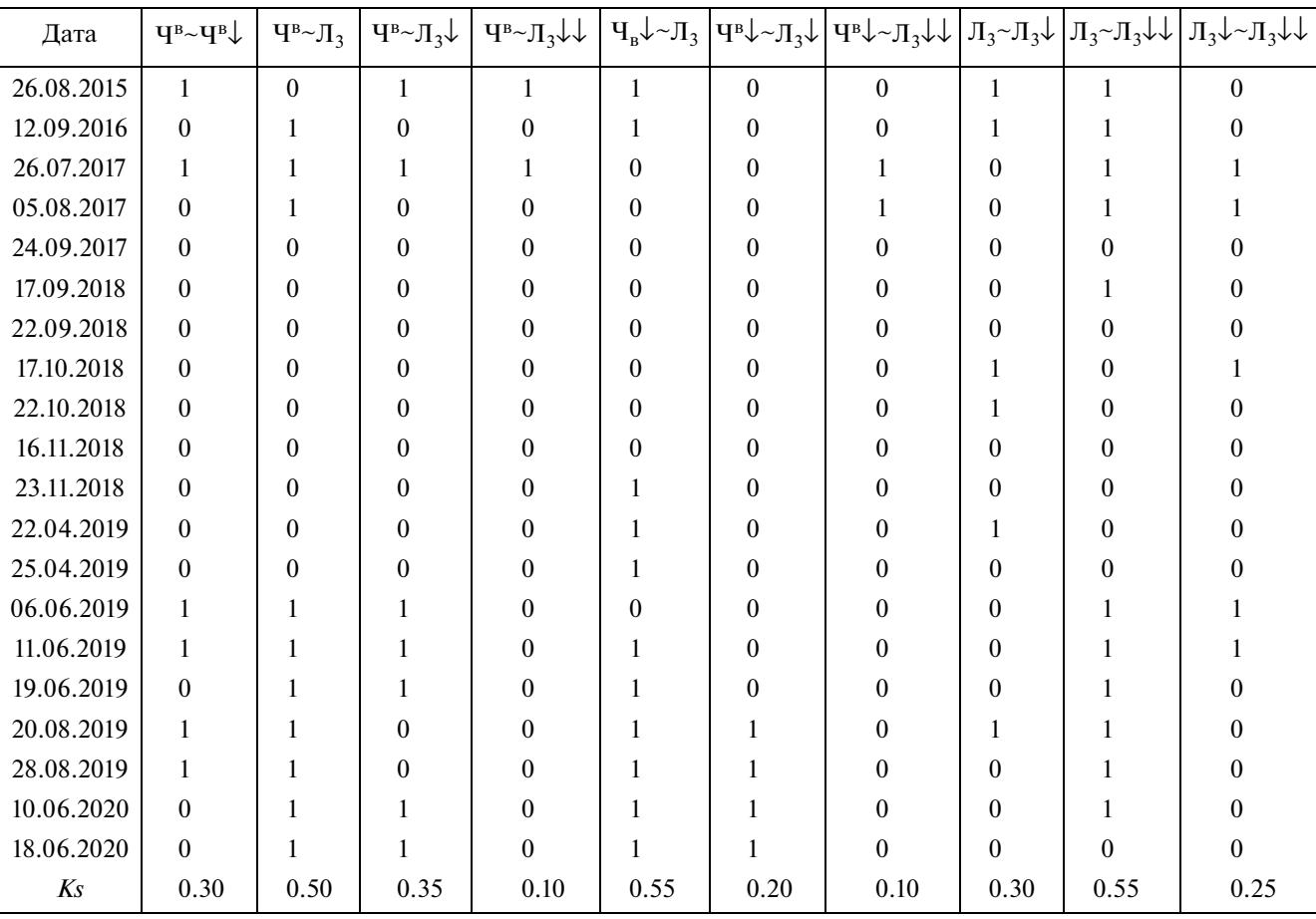

1300

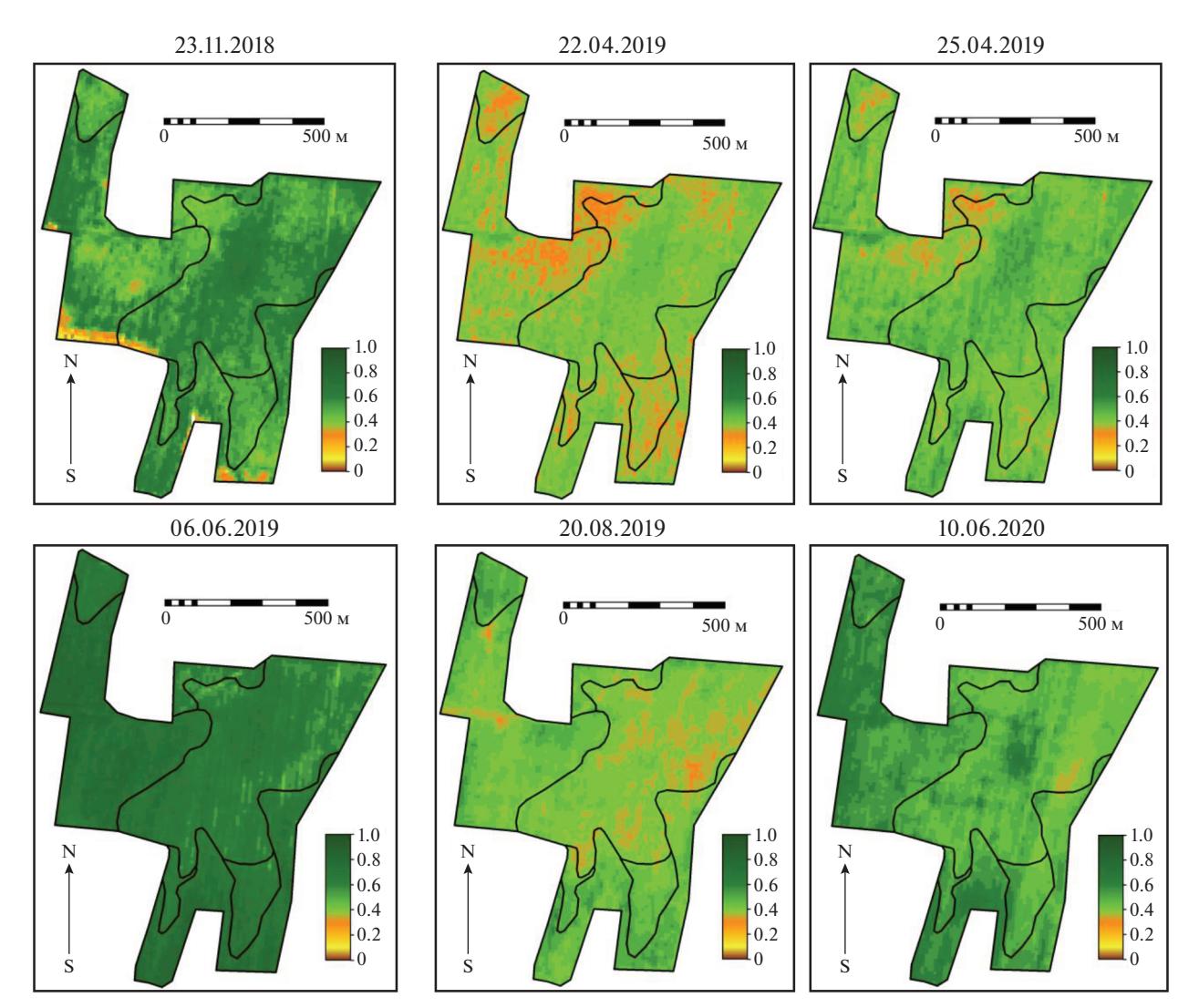

**Рис. 5.** Пример пространственных неоднородностей NDVI на участке Стрелецкое в разные даты (границы контуров почвенной карты показаны черными линиями).

наоборот, во многих случаях различия присутствуют даже на почвах, близких по их положению в классификации почв. Скорее всего это связано с тем, что NDVI отражает комплексное влияние всех факторов на посевы: не только почв, но и метеорологических условий конкретного сезона и особенностей агротехники возделывания культур. Например, в середине вегетационного сезона и при благоприятных метеорологических условиях влияние неоднородностей почв на NDVI может быть минимальным [23]. Также оно становится минимальным перед уборкой, когда NDVI посевов в большей степени может определяться сорной растительностью [6]. Но, как справедливо отмечено [2], наиболее контрастные компоненты почвенного покрова обычно проявляются и при неблагоприятных метеоусловиях, и во второй половине вегетационного сезона.

Необходимо также обратить внимание на то, что в предложенном подходе влияние на результат может оказать и количество доступных спутниковых данных [22]. В настоящее время спутниковые данные Sentinel-2 теоретически можно получать с периодичностью одно изображение в несколько суток. И при благоприятной погоде можно найти 2–3 изображения, полученные в течение 10 дней. Оценка различий в NDVI на каждом из этих изображений может быть очень близка друг к другу. В зависимости от использования в анализе всех этих изображений или только одного из них, величина *Ks* будет немного изменяться. Но наши исследования показали, что на выявление и ранжирование контрастных пар почв на конкретном поле это не влияет. В перспективе должно быть установлено правило, что отбираемые для анализа изображения должны иметь разницу во времени

#### САВИН и др.

| Дата       | $\Gamma \mathrm{H}_{\scriptscriptstyle{\mathrm{B}}} \downarrow$ $\geq$ |                                                | $\Gamma\Psi_{\rm B} \downarrow \frac{5}{2}$ |                                                                                                    |          |                  | $\ T\Psi_{\rm B}\downarrow_{\mathcal{E}}\sim \ T\Psi_{\rm B}\downarrow\downarrow_{\mathcal{E}}\sim \ T\Psi_{\rm B}\downarrow\downarrow_{\mathcal{E}}\sim \ T\Psi_{\rm B}\downarrow\downarrow_{\mathcal{E}}\sim \ T\Psi_{\rm B}\uparrow\downarrow_{\mathcal{E}}$ |                  | $\Gamma \Psi^{\dagger} \sim$                                                                                                    | $\Gamma\Psi^{\scriptscriptstyle{\text{T}}}\downarrow\}$ ~ |
|------------|------------------------------------------------------------------------|------------------------------------------------|---------------------------------------------|----------------------------------------------------------------------------------------------------|----------|------------------|----------------------------------------------------------------------------------------------------|------------------|----------------------------------------------------------------------------------------------------|-----------------------------------------------------------|
|            | $\sim \Gamma \Psi_{\rm p} \downarrow \downarrow \frac{1}{2}$           | $\sim \Gamma \mathbf{\mathbf{H}}^{\mathrm{T}}$ |                                             | $\sim \Gamma \Gamma \Gamma \downarrow \frac{1}{2}$ $\sim \Gamma \Gamma \Gamma \downarrow \downarrow \downarrow \frac{1}{2}$ $\sim \Gamma \Gamma \Gamma \frac{1}{2}$ |          |                  |                                                                                                    |                  | $\left \left \left \left \left \left \left \right \right \right \right \right \right \right =\left \left \left \left \left \left \left \left \right \right \right \right \right \right \right $ |                                                           |
| 27.08.2015 | $\mathbf{1}$                                                           | $\theta$                                       | 1                                           | 1                                                                                                    | 1        | $\boldsymbol{0}$ | 1                                                                                                    | $\boldsymbol{0}$ | 1                                                                                                    | 1                                                         |
| 01.08.2016 | 1                                                                      |                                                | $\theta$                                    |                                                                                                    |          | 0                | $\theta$                                                                                                    |                  |                                                                                                    | $\theta$                                                  |
| 16.08.2016 |                                                                        |                                                | $\Omega$                                    |                                                                                                    |          | $\theta$         | $\theta$                                                                                                    |                  |                                                                                                    | $\theta$                                                  |
| 27.07.2017 | $\theta$                                                               |                                                |                                             |                                                                                                    |          | $\Omega$         |                                                                                                    |                  |                                                                                                    | $\Omega$                                                  |
| 13.08.2017 | 1                                                                      | $\Omega$                                       | $\Omega$                                    |                                                                                                    |          | $\Omega$         | $\Omega$                                                                                                    | $\theta$         |                                                                                                    | $^{(1)}$                                                  |
| 15.09.2017 | $\mathbf{0}$                                                           |                                                |                                             | 0                                                                                                    | 0        | $\Omega$         | $\theta$                                                                                                    |                  |                                                                                                    |                                                           |
| 27.06.2018 | 1                                                                      |                                                |                                             |                                                                                                    |          |                  | $\theta$                                                                                                    |                  |                                                                                                    |                                                           |
| 06.08.2018 | 1                                                                      |                                                | $\Omega$                                    |                                                                                                    |          |                  | $\theta$                                                                                                    | $\theta$         | $\Omega$                                                                                                    |                                                           |
| 15.05.2019 | 1                                                                      |                                                |                                             |                                                                                                    |          |                  | $\theta$                                                                                                    | $\theta$         |                                                                                                    |                                                           |
| 07.07.2019 | $\mathbf{1}$                                                           | 0                                              | $\Omega$                                    |                                                                                                    |          |                  |                                                                                                    | $\theta$         |                                                                                                    |                                                           |
| 29.07.2019 | 1                                                                      | $\Omega$                                       | $\Omega$                                    |                                                                                                    |          |                  |                                                                                                    | $\Omega$         |                                                                                                    |                                                           |
| 05.10.2019 | 1                                                                      |                                                |                                             | $\Omega$                                                                                                    | $\Omega$ |                  | $\theta$                                                                                                    |                  |                                                                                                    |                                                           |
| 20.10.2019 | 1                                                                      |                                                | $\Omega$                                    | $\Omega$                                                                                                    | 0        |                  | $\theta$                                                                                                    |                  |                                                                                                    |                                                           |
| 23.06.2020 | 1                                                                      |                                                | $\theta$                                    |                                                                                                    |          | 0                | $\theta$                                                                                                    |                  |                                                                                                    |                                                           |
| 03.07.2020 | 1                                                                      |                                                | $\Omega$                                    |                                                                                                    |          | $\Omega$         | $\theta$                                                                                                    |                  |                                                                                                    |                                                           |
| 16.07.2020 | 1                                                                      |                                                |                                             |                                                                                                    | $\Omega$ | $\Omega$         | $\theta$                                                                                                    | $\Omega$         |                                                                                                    |                                                           |
| 30.08.2020 | $\Omega$                                                               | 0                                              |                                             |                                                                                                    |          |                  | $\theta$                                                                                                    | $\theta$         | $\Omega$                                                                                                    |                                                           |
| 13.11.2020 | $\theta$                                                               | $\theta$                                       | $\theta$                                    |                                                                                                    | $\theta$ |                  | $\boldsymbol{0}$                                                                                                    | $\theta$         |                                                                                                    |                                                           |
| Ks         | 0.78                                                                   | 0.67                                           | 0.44                                        | 0.78                                                                                                    | 0.72     | 0.50             | 0.22                                                                                                    | 0.50             | 0.89                                                                                                    | 0.56                                                      |

**Таблица 3.** Попарное статистически значимое (*р* < 0.05) отличие NDVI отдельных выделов почв для участка Белокаменское (1 – есть отличие)

съемки не менее 10 дней. При нормальном развитии растений те изменения, которые происходят за более короткие сроки по данным дистанционного зондирования практически не выявляются. Именно поэтому все наиболее развитые спутниковые системы сельскохозяйственного мониторинга имеют именно этот временной шаг [18].

Попарное сравнение NDVI посевов на пахотных почвах позволяет ранжировать пары почв по их контрастности. Но для оценки контрастности почвенного покрова поля этого недостаточно. Если, к примеру, одна из почв контрастной пары занимает лишь небольшую площадь на поле, то это вряд ли сильно повлияет на его качество для возделывания сельскохозяйственных культур. Это означает, что для оценки контрастности почвенного покрова поля необходимо учитывать и распространение на нем почв.

Пример подобной оценки контрастности почвенного покрова для тестовых полей на основе метода Годельмана [1] приведен в табл. 4.

Основным отличием нашего подхода является способ получения данных о попарной контрастности почв на основе не свойств почв, как это предложено в [1], а на основе анализа NDVI посевов в динамике.

Таким образом, в предложенном подходе контрастность почвенного покрова поля оценивается через долю средневзвешенной длины границ с учетом попарной контрастности от общей длины границ между почвами на поле. В нашем примере почвенный покров поля Белокаменское оказался почти в 2 раза более контрастным, чем почвенный покров поля Стрелецкое. Необходимо отметить, что подобные оценки контрастности почвенного покрова полей, конечно же, отражают контрастность почвенного покрова поля по агрономически важным свойствам почв. Но на них также оказывает влияние (помимо свойств почв) и специфика севооборота и агротехники на поле, а также метеорологические условия сезона вегетации. То есть, в нашем случае оценка контрастности почвенного покрова поля является комплексной величиной, а не просто оценкой контрастности почв по их отдельным свойствам. Это является преимуществом перед традиционными способами оценки контрастности почв и почвенного покрова [1, 13, 15] для сельскохозяйственных целей, так как позволяет получать результаты оценки контрастности почвенного покрова полей именно с позиции реального состояния посевов сельскохозяйственных культур, которое и от-

| Пары почв                                                                                                    | Д, м | Ks   | $\Box \times Ks$ | Kf |  |  |  |
|----------------------------------------------------------------------------------------------------|------|------|------------------|----|--|--|--|
| 0.63<br>Участок Белокаменское                                                                                                    |      |      |                  |    |  |  |  |
| $\Gamma \Psi_{\rm B} \downarrow \frac{3}{2} \sim \Gamma \Psi^{\rm T} \frac{3}{2}$                                                                                                    | 299  | 0.67 | 200.57           |    |  |  |  |
| $\Gamma\mathbf{H}_{\textrm{\tiny R}}\downarrow\downarrow\stackrel{\scriptscriptstyle >}{\scriptscriptstyle \sim} \Gamma\mathbf{H}^{\scriptscriptstyle \mathrm{T}}\downarrow\stackrel{\scriptscriptstyle >}{\scriptscriptstyle \sim}$ | 198  | 0.72 | 142.65           |    |  |  |  |
| $\Gamma$ $\left\{T_5^{\xi} \sim \Gamma \left(T_1 \right) \right\}$                                                                                                    | 421  | 0.5  | 210.60           |    |  |  |  |
| $\Gamma \Psi_{\rm B} \downarrow \frac{2}{3} \sim \Gamma \Psi^{\rm T} \downarrow \frac{2}{3}$                                                                                                    | 166  | 0.44 | 73.04            |    |  |  |  |
| ГЧ™Ѯ∼ГЧ™                                                                                                    | 269  | 0.5  | 134.38           |    |  |  |  |
| $\Gamma\mathbf{H}_{\mathbf{R}}\downarrow\stackrel{\diamond}{\sim}\Gamma\mathbf{H}_{\mathbf{R}}\downarrow\downarrow\stackrel{\diamond}{\sim}$                                                                                         | 671  | 0.78 | 523.25           |    |  |  |  |
| Всего:                                                                                                    | 2024 |      | 1284.48          |    |  |  |  |
| Участок Стрелецкое                                                                                                    |      |      |                  |    |  |  |  |
| Чв∼Чв                                                                                                    | 333  | 0.3  | 99.79            |    |  |  |  |
| $\Psi^B \sim \Pi_3$                                                                                                    | 545  | 0.5  | 272.50           |    |  |  |  |
| $\Psi^{\rm B} \sim \prod_{3} \psi$                                                                                                    | 80   | 0.35 | 28.06            |    |  |  |  |
| $\Pi_3 \sim \Pi_3 \downarrow$                                                                                                    | 810  | 0.3  | 242.86           |    |  |  |  |
| $\Pi_3 \sim \Pi_3 \downarrow \downarrow$                                                                                                    | 749  | 0.55 | 412.09           |    |  |  |  |
| $\Pi_3\downarrow \sim \Pi_3\downarrow \downarrow$                                                                                                    | 1148 | 0.25 | 286.93           |    |  |  |  |
| Всего:                                                                                                    | 3664 |      | 1342.24          |    |  |  |  |

**Таблица 4.** Расчет коэффициента контрастности тестовых полей

Примечание. Д – длина границ между выделами почв в метрах, *Ks* – попарный коэффициент контрастности между почвами поля, Д × *Ks* – их произведение, *Kf* – коэффициент контрастности почвенного покрова поля (доля средневзвешенной длины границ с учетом попарной контрастности почв от общей длины границ между почвами на поле).

ражает NDVI. Подобные оценки используют анализ состояния посевов через NDVI в качестве индикатора контрастности почвенного покрова полей. При этом косвенно учитываются как особенности агротехники возделывания культур на конкретном поле, используемый севооборот, так и метеорологические условия в течение сезона вегетации. Все эти факторы в традиционных подходах не принимаются во внимание, так как в них в лучшем случае анализируется классификационное положение почв или их агропроизводственная группировка, которая также достаточно схематична для оценок на уровне отдельных сельскохозяйственных культур и их сортов.

В настоящее время уже накоплен достаточно большой архив спутниковых данных Sentinel l-2, который позволяет использовать предложенный подход для анализа на любом поле России. В перспективе процесс оценки легко формализуем, что позволит их осуществлять и периодически обновлять в полностью автоматизированном режиме без проведения полевых работ.

ПОЧВОВЕДЕНИЕ № 11 2021

С нашей точки зрения все это существенно увеличивает практическую значимость оценок контрастности почвенного покрова. Многие агротехнические мероприятия, особенно в рамках систем точного земледелия или адаптивно-ландшафтных систем земледелия, требуют точных знаний о контрастности почвенного покрова на конкретных полях. Чем поле однородней по составу почв, тем лучше (более эффективно экономически и менее опасно экологически) оно для использования в системах точного земледелия и системах адаптивноландшафтного земледелия. Альтернативные способы получения подобной информации на основе традиционных методов картографирования почв и структуры почвенного покрова [3, 12] требуют значительных по объему полевых и аналитических работ, тогда как в предложенном подходе используется, по сути, лишь анализ архивов спутниковых данных, которые распространяются бесплатно.

#### **ЗАКЛЮЧЕНИЕ**

Предложен новый метод оценки контрастности почвенного покрова пахотных угодий.

В основе метода лежит анализ спутниковых данных о вегетационном индексе NDVI, полученных несколько раз за сезон вегетации за последние 6 лет. На основе попарной оценки контрастности почв по спутниковым данным и протяженности границ между в различной степени контрастными почвами предложено оценивать контрастность почвенного покрова поля в целом.

Апробация разработанного подхода на примере двух тестовых полей показала их перспективность и возможность в перспективе создания системы автоматизированной дистанционной технологии анализа контрастности почвенного покрова полей с целью оперативной, малозатратной и объективной оценки их качества для использования в растениеводстве, и при внедрении систем точного и адаптивно-ландшафтного земледелия. Подобные исследования должны в перспективе привести к ранжированию и соответствующей классификации контрастности почвенного покрова полей, что мы рассматриваем в качестве следующего этапа исследований в данном направлении.

#### ФИНАНСИРОВАНИЕ РАБОТЫ

Исследование выполнено при поддержке Программы стратегического академического лидерства РУДН (ИЮС, ЕВС, ДЕК – анализ контрастности полей в ГИС) и Программы развития научных центров мирового уровня (соглашение с Минобрнауки России № 075-15-2020-909, ИЮС – анализ спутниковых данных).

#### КОНФЛИКТ ИНТЕРЕСОВ

Авторы заявляют, что у них нет конфликта интересов.

#### СПИСОК ЛИТЕРАТУРЫ

- 1. *Годельман Я.М.* Неоднородность почвенного покрова и использование земель. М.: Наука, 1981. 198 с.
- 2. *Кирьянова Е.Ю., Савин И.Ю.* Неоднородность посевов, определяемая по спутниковым данным MODIS, как индикатор контрастности почвенного покрова // Доклады Российской академии сельскохозяйственных наук. 2013. № 3. С. 36–39.
- 3. *Кирюшин В.И.* Агрономическое почвоведение. СПб.: Квадро, 2013. 686 с.
- 4. *Матвеенко Д.А., Воропаев В.В., Якушев В.В., Блохин Ю.И., Блохина С.Ю., Митрофанов Е.П., Петрушин А.Ф.* Состояние и перспективы создания новых методов количественной оценки внутриполевой изменчивости в точном земледелии // Агрофизика. 2020. № 1. С. 59–70.
- 5. *Савин И.Ю.* Пространственные аспекты прикладного почвоведения // Бюллетень Почвенного института им. В.В. Докучаева. 2020. № 101. С. 5–18.
- 6. *Савин И.Ю., Докукин П.А., Вернюк Ю.И., Жоголев А.В.* О влиянии засоренности на NDVI посевов ярового ячменя, определяемый по спутниковым данным MODIS // Современные проблемы дистанционного зондирования Земли из космоса. 2017. Т. 14. № 3. С. 185–195.
- 7. *Савин И.Ю., Танов Э.Р., Харзинов С.* Использование вегетационного индекса NDVI для оценки качества почв пашни (на примере Баксанского района Кабардино-Балкарии) // Бюл. Почв. ин-та им. В.В. Докучаева. 2015. № 77. С. 51–65.
- 8. *Савин И.Ю., Шишконакова Е.А., Прудникова Е.Ю., Виндекер Г.В., Грубина П.Г., Шарычев Д.В., Щепотьев В.Н., Вернюк Ю.И., Жоголев А.В.* О влиянии засоренности посевов озимой пшеницы на их спектральную отражательную способность // Сельскохозяйственная биология. 2020. Т. 55. № 1. С. 53–65.
- 9. *Смирнова М.А., Геннадиев А.Н.* Количественная оценка почвенного разнообразия: теория и методы исследования // Вестник Моск. ун-та. Сер. 5. География. 2017. № 4. С. 3–11.
- 10. *Смоленцев Б.А., Соколова Н.А., Сапрыкин О.И.* Оценка неоднородности почвенного покрова разных гипсометрических уровней Барабинской низменности // Вестник НГАУ (Новосибирский государственный аграрный университет). 2017. № 1. С. 122–129.
- 11. Толковый словарь по почвоведению. М.: Наука, 1975.
- 12. *Фридланд В.М.* Структура почвенного покрова. М.: Мысль, 1972. 234 с.
- 13. *Фридланд В.М.* Структура почвенного покрова мира. М.: Мысль, 1984. 234 с.
- 14. *Чащин А.Н., Васильев А.А.* Использование данных дистанционного зондирования для характеристики почвенного покрова обрабатываемых полей (Пермский край, на примере СПК "Правда") // АгроЭко-Инфо. 2020. № 4. http://agroecoinfo.narod.ru/journal/STATYI/2020/4/st\_427.pdf
- 15. *Юодис Ю.К.* О структуре почвенного покрова Литовской ССР // Почвоведение. 1967. № 11. С. 50–56.
- 16. *Якушев В.В.* Точное земледелие: теория и практика. СПб.: ФГБНУ АФИ, 2016. 364 с.
- 17. *Якушев В., Петрушин А., Матвеенко Д., Блохина С., Канаш Е., Якушев В.* Новый метод количественной оценки внутриполевой изменчивости по оптическим характеристикам посевов для точного земледелия // Вестник российской сельскохозяйственной науки. 2021. № 2. С. 4–10. https://doi.org/10.30850/vrsn/2020/2/4-10
- 18. *Atzberger C.* Advances in Remote Sensing of Agriculture: Context Description, Existing Operational Monitoring Systems and Major Information Needs // Remote Sensing. 2013. V. 5. № 2. P. 949–981. https://doi.org/10.3390/rs5020949
- 19. *Baret F., Guyot G.* Potentials and limits of vegetation indices for LAI and APAR assessment // Remote Sensing of Environment. 1991. № 35. P. 161–173.
- 20. *Bünemann E.K., Bongiorno G., Bai Z., Creamer R.E., De Deyn G., de Goede R., Fleskens L., Geissen V., Kuyper T.W., Mäder P., Pulleman M., Sukkel W., van Groenigen J.W., Brussaard L.* Soil quality – A critical review // Soil Biology and Biochemistry. 2018. V. 120. P. 105–125. https://doi.org/10.1016/j.soilbio.2018.01.030
- 21. *Huete A.R., Jackson R.D., Post D.F.* Spectral response of a plant canopy with different soil backgrounds // Remote Sensing of Environment. 1985. № 17. P. 37–53.
- 22. *Jenice Aroma R., Raimond K.* A review on availability of remote sensing data // IEEE Technological Innovation in ICT for Agriculture and Rural Development (TIAR). Chennai. India. 2015. P. 150–155. https://doi.org/10.1109/TIAR.2015.7358548
- 23. *Prudnikova E., Savin I., Vindeker G., Grubina P., Shishkonakova E., Sharychev D.* Influence of soil background on spectral reflectance of winter wheat crop canopy // Remote Sensing. 2019. V. 11. № 16. P. 1932.
- 24. *Rouse J.W., Haas R.H., Scheel J.A., Deering D.W.* Monitoring Vegetation Systems in the Great Plains with ERTS // Proceedings. 3rd Earth Resource Technology Satellite (ERTS) Symposium. 1974. V. 1. P. 48–62. https://ntrs.nasa.gov/citations/19740022614
- 25. *Schepers J.* Precision agriculture for sustainability // Precision Agriculture. 2019. № 20. P. 1–3. https://doi.org/10.1007/s11119-018-09627-5
- 26. *Thorp K., Tian L.* A Review on Remote Sensing of Weeds in Agriculture // Precision Agriculture. 2004. № 5. P. 477–508. https://doi.org/10.1007/s11119-004-5321-1

# **Assessment of Soil Contrast in Arable Land**

I. Yu. Savin<sup>1, 2, \*</sup>, E. V. Savenkova<sup>2</sup>, D. E. Kucher<sup>2</sup>, D. A. Tutukova<sup>3</sup>, and S. A. Berbekov<sup>4</sup>

*1 Dokuchaev Soil Science Institute, Moscow, 119017 Russia*

*2 Institute of Environmental Engineering of RUDN University, Moscow, 117198 Russia*

*3 Agricultural Institute of Kabardino-Balkarian Scientific Center RAS, Nalchik, 360002 Kabardino-Balkarian Republic, Russia*

*4 Scientific-Educational Center of Kabardino-Balkarian Scientific Center RAS, Nalchik,*

*360002 Kabardino-Balkarian Republic, Russia*

*\*e-mail: savin\_iyu@esoil.ru*

Knowledge about the heterogeneity of the soil cover of arable land and its impact on crop yields is of great practical importance. One of the main indicators of heterogeneity of soil cover of fields is their contrast. The existing methods of assessment of soil contrast are based on the analysis of their properties, classification position or belonging to a certain agro-group. We proposed a new method for estimating soil contrast of arable lands, which is entirely based on the use of satellite data. We propose to use the pairwise comparison of NDVI values for the soil segments calculated by Sentinel-2 satellite data for the last 6 years for all available scenes with the image of crops as the criterion of contrast. Based on the paired assessment of soil contrast and the length of boundaries between soils with different degrees of contrast, it was proposed to estimate the contrast of the field as a whole. Testing of the developed approaches on the example of two test fields has shown their effectiveness and the possibility in the future to create a system of automated remote technology for analyzing the contrast of the fields in order to prompt, low-cost and independent assessment of their quality.

*Keywords:* Soil quality assessment, NDVI, Sentinel-2, crop heterogeneity, soil contrast